## **Arduino Ouick Reference Card** *by Ernest Neijenhuis PA3HCM by Ernest Neijenhuis PA3HCM*

**Basic structure** // *declarations and includes* **void** setup() { // *this will run once at program startup.* } **void** loop() { // *this will be repeated until reset or* // *power is removed.* } **Comments** // *This is a single line comment.* /\*  *This is a multi-line comment.* \*/ **Punctuation** {} - Code is grouped by enclosing it in curly brackets. ; - Each line of code ends with a semicolon. **Constants const int** motorPin = 9; **const float** pi = 3.14; The Arduino IDE has some built-in constants, including: INPUT INPUT\_PULLUP OUTPUT LED\_BUILTIN HIGH LOW true false **Include library** #include <myLibrary.h> **Variables byte** A small integer, 0 to 255 (8 bits)<br> **int** lnteger, stores a number in 2 by Integer, stores a number in 2 bytes (16 bits). Has no decimal places and will store a value between -32,768 and 32,767. **long** Used when an integer is not large enough. Takes 4 bytes (32 bits) of RAM and has a range from -2,147,483,648 to 2,147,483,647. **boolean** A simple true or false variable (8 bits) **float** Used for floating point math (decimals). Takes 4 bytes (32 bits) of RAM and has a range from -3.4028235E+38 to 3.4028235E+38. **char** Character, stores one character using the ASCII code (ie 'A' =  $65$ ). Uses one byte (8 bits) of RAM. Arduino handles strings as an array of char's.  $int$  Number = 4; **long** Counter = 1000000000000000000000000; **boolean** gotcha = true; **float** pi = 3.1415927; **char** userinput = 'B'; **char**  $hw[13] = "Hello, world";$ **Arithmatic operators**

```
(assignment) assigns a value
% (modulo) gives the remainder when a
        number is divided by another
+ (addition)
- (subtraction)
* (multiplication)
        / (division)
int product = 4 * 2; // 8<br>int radius = 12 % 5; // 2
int radius = 12 % 5;
int area = 2 * 3.14 * radius; // 12.76
```
**Comparison operators**  $==$  (equal to)  $($ not equal to $)$ < (less than) > (greater than)<br>=> (greater than  $(greatest than or equal to)$ <= (less than or equal to) **Control structures if**( *condition* ) { } **else if**( *condition* ) { } **else** { } This will execute the code between the curly brackets if the *condition* is true, and if not it will test the else if condition if that is also false the else code will execute.  $if(i > 5)$  { **digitalWrite**(LED\_BUILTIN, HIGH); } **else** { **digitalWrite**(LED\_BUILTIN, LOW); } **for**(int i=0; i < *repeats*; i++){ } Used to repeat a chunk of code a number of times (can count up i++ or down i-- or use any variable), e.g.: **for**(int i=0; i<10; i++){ **digitalWrite**(LED\_BUILTIN, HIGH); delay(1000); **digitalWrite**(LED\_BUILTIN, LOW); delay(1000); } **delay**(*time*); Causes a delay of *time* milliseconds. **Digital pinMode**(*pin*, *mode*); Used to set a pin's *mode*, *pin* is the pin number you would like to address 0-19 (analog 0-5 are 14-19). The *mode* can either be INPUT or OUTPUT. **digitalWrite**(*pin*, *value*); Once a pin is set to OUTPUT, it can be set either HIGH (pulled to +5 volts) or LOW (pulled to ground). **int digitalRead**(*pin*); Once a *pin* is set as an INPUT you can use this to determine whether its input is HIGH (pulled to +5 volts) or LOW (pulled to ground). **int** buttonPressed = **digitalRead**(4); **if** (**digitalRead**(4)) { **digitalWrite**(LED\_BUILTIN, HIGH); } **Analog analogWrite**(*pin*, *value*); Some of the Arduino's pins support pulse width modulation, which is basically a block wave signal. This function controls its duty cycle:  $0 = 0\%$ duty cycle, 255 = 100% duty cycle. You can use this to control a servo, or to control the brightness of an LED, for example: **for** (**int** i=255; i>0; i--) { **analogWrite**(6, i); // *LED + resistor on pin 6* **delay**(5); } **int analogRead**(*pin*); Returns the input value of an analog pin. A value between 0 (for 0 volts)

and 1023 (for 5 volts) will be returned.

The full Arduino code reference can be found here: **<https://www.arduino.cc/reference>**

## **Arduino Quick Reference Card** *by Ernest Neijenhuis PA3HCM*

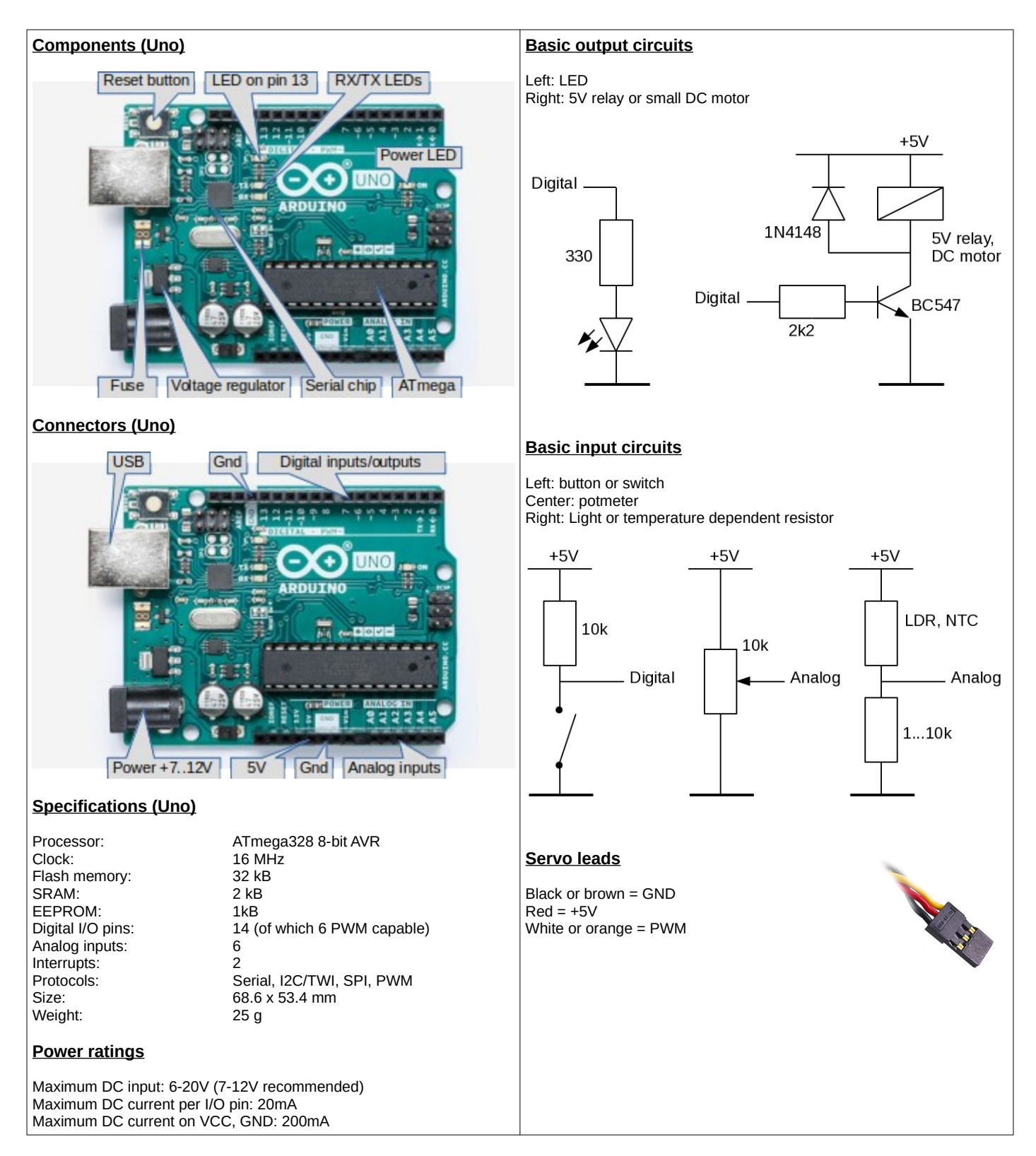

Check my website for the latest version of this document, as well as lots of inspiring projects: **<http://www.pa3hcm.nl/>**

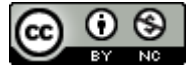